# **Desbloqueie o Codigo: Bonus Bet365 Para Apostas Esportivas! - Torne-se Parte da Ação: Apostas ao Vivo de Futebol com Interação em Tempo Real**

**Autor: jandlglass.org Palavras-chave: Desbloqueie o Codigo: Bonus Bet365 Para Apostas Esportivas!**

# **Desbloqueie o Codigo: Bonus Bet365 Para Apostas Esportivas!**

Você está pronto para levar suas apostas esportivas para o próximo nível? Então prepare-se para descobrir o segredo que pode transformar suas apostas em Desbloqueie o Codigo: Bonus Bet365 Para Apostas Esportivas! vitórias: o **código de bônus bet365**! Com este código mágico, você pode ter acesso a uma série de vantagens e benefícios exclusivos, como:

- **Bônus de boas-vindas:** Aumente seu saldo inicial e tenha mais chances de ganhar!
- **Apostas grátis:** Faça apostas sem gastar seu próprio dinheiro e experimente a emoção de ganhar!
- **Ofertas especiais:** Aproveite promoções e ofertas exclusivas para jogadores que usam o código de bônus!

Mas como conseguir esse código poderoso? É mais fácil do que você imagina!

### **Descubra o código de bônus bet365 que vai revolucionar suas apostas!**

Para começar sua Desbloqueie o Codigo: Bonus Bet365 Para Apostas Esportivas! jornada vitoriosa, você precisa do **código de bônus bet365** certo. E para te ajudar nessa missão, preparamos um guia completo com tudo o que você precisa saber!

### **Quais são os códigos de bônus bet365 disponíveis em Desbloqueie o Codigo: Bonus Bet365 Para Apostas Esportivas! 2024?**

Em 2024, a bet365 oferece uma variedade de códigos de bônus para diferentes tipos de apostas. Aqui estão alguns dos mais populares:

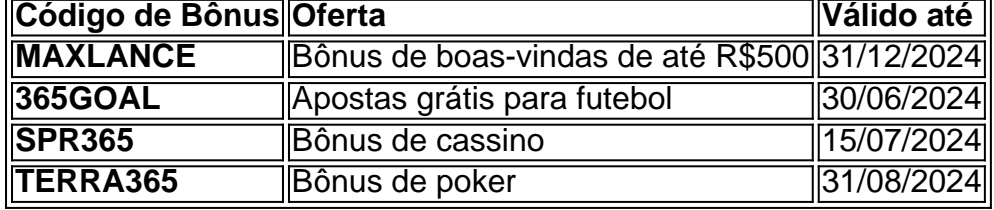

### **Como usar o código de bônus bet365?**

É muito simples! Siga estes passos:

- 1. Acesse o site da bet365.
- 2. Clique em Desbloqueie o Codigo: Bonus Bet365 Para Apostas Esportivas! "Registrar".
- 3. Preencha seus dados pessoais.
- 4. Na seção "Código de Bônus", insira o código de sua Desbloqueie o Codigo: Bonus Bet365 Para Apostas Esportivas! escolha.
- 5. Clique em Desbloqueie o Codigo: Bonus Bet365 Para Apostas Esportivas! "Registrar" para concluir o processo.

### **Quais são os benefícios de usar o código de bônus bet365?**

Ao usar o **código de bônus bet365**, você terá acesso a uma série de vantagens, como:

- **Aumento do saldo inicial:** Comece sua Desbloqueie o Codigo: Bonus Bet365 Para Apostas Esportivas! jornada de apostas com mais dinheiro para apostar!
- **Apostas grátis:** Experimente a emoção de apostar sem gastar seu próprio dinheiro!
- **Ofertas exclusivas:** Aproveite promoções e ofertas especiais para jogadores que usam o código de bônus!
- **Acesso a mercados de apostas exclusivos:** Explore novas oportunidades de apostas e aumente suas chances de ganhar!

### **Aproveite ao máximo o código de bônus bet365!**

Para garantir que você aproveite ao máximo o **código de bônus bet365**, siga estas dicas:

- **Leia os Termos e Condições:** Entenda as regras da promoção e os requisitos para liberar o bônus.
- **Aproveite as ofertas especiais:** Fique atento às ofertas especiais disponíveis para jogadores que usam o código de bônus.
- **Gerencie seu bankroll:** Aposte com responsabilidade e gerencie seu dinheiro de forma inteligente.
- **Aproveite as ferramentas de apostas:** Utilize as ferramentas de apostas da bet365 para aumentar suas chances de ganhar.

### **Conclusão:**

O **código de bônus bet365** é a chave para liberar todo o potencial das apostas esportivas! Aproveite essa oportunidade única para aumentar suas chances de ganhar e desfrutar de uma experiência de apostas ainda mais emocionante!

**Não perca tempo!** Ative seu código de bônus bet365 hoje mesmo e comece a sua Desbloqueie o Codigo: Bonus Bet365 Para Apostas Esportivas! jornada vitoriosa!

# **Partilha de casos**

### Código de bônus BET365: MAXLANCE - Sua chance de comecar com crédito extra! Feliz acolhimento ao mundo da aposta, jogadores e apostadores! Hoje estou compartilhando uma experiência pessoal que me fez ganhar um bônus excepcional na Bet365. Vamos mergulhar neste recado para descobrir mais sobre o "Código de Bônus BET365: MAXLANCE" e como você pode aproveitá-lo também!

Essa foi minha experiência com o código bônus Bet365: uma manhã fresca, um café caloroso em Desbloqueie o Codigo: Bonus Bet365 Para Apostas Esportivas! mão, pronto para me registrar na plataforma da Bet365. Meu objetivo era descobrir como maximizar minhas apostas de forma inteligente e rentável; o que acabou fazendo com que eu encontrasse uma oferta incrivelmente boa!

Aqui estão os passos simples: 1 Vá até a plataforma Bet3e65. 2 Crie sua Desbloqueie o Codigo:

Bonus Bet365 Para Apostas Esportivas! conta e preencha todos os dados necessários com precisão. 3 Na página de criação de conta, encontre o campo para inserir um código promocional: é ali que você deve digitar "MAXLANCE". Esses caracteres sagrados são a chave para desbloquear seu bônus! 4 Confirme sua Desbloqueie o Codigo: Bonus Bet365 Para Apostas Esportivas! criação de conta e pronto, o mundo da aposta está aberto.

Depois de inserir corretamente o código "MAXLANCE", algo incrível aconteceu: meu saldo recebeu um impulso inesperado! Um adicional de R\$500 em Desbloqueie o Codigo: Bonus Bet365 Para Apostas Esportivas! créditos de aposta foi depositado na minha conta, dando-me a chance de começar com uma vantagem significativa.

 Aqui estão algumas lições aprendidas e conselhos que quero compartilhar: 1 Verifique sempre as ofertas promocionais na plataforma onde você está se inscrevendo, pois eles podem ter bônus ou créditos extras. Não deixe passar nada! 2 Certifique-se de inserir o código corretamente; a letra maiúscula e espaços são essenciais para que ele funcione. 3 Lembre-se, apostas com responsabilidade - esteja atento à sua Desbloqueie o Codigo: Bonus Bet365 Para Apostas Esportivas! saúde financeira enquanto se diverte com o jogo!

Então, agora você também tem a chance de desbloquear seu bônus na Bet365 usando o código "MAXLANCE". Feliz aposta e boa sorte!

# **Expanda pontos de conhecimento**

### **O que é o código de bônus bet365?**

O código de bônus bet365 é um código que permite aos usuários se qualificarem para 50% do valor do depósito em Desbloqueie o Codigo: Bonus Bet365 Para Apostas Esportivas! créditos de apostas, atá R\$500, ao fazer apostas qualificadas no valor de 12 vezes o depósito qualificado.

### **Qual é o código de bônus bet365 no Junho de 2024?**

O código de bônus bet365 no Junho de 2024 é "MAX365UP". Ele libera ofertas como o bônus de boas-vindas, pagamento antecipado, e outras promoções especiais.

### **Como ativar a oferta bet365?**

Para ativar a oferta bet365, você deve entrar em Desbloqueie o Codigo: Bonus Bet365 Para Apostas Esportivas! sua Desbloqueie o Codigo: Bonus Bet365 Para Apostas Esportivas! conta e selecionar "Ativar" no prazo de 30 dias após se registrar. A oferta pode ser ativada na página da oferta ou no banner da página inicial.

### **Como ganhar apostas grátis com a promoção Free4All da bet365?**

Para ganhar apostas grátis com a promoção Free4All da bet365, você deve responder corretamente a duas perguntas sobre a primeira parte de eventos selecionados e, se acertar nas referidas, poder responder a mais duas perguntas sobre a segunda parte, antes de esta começar. Se responder corretamente a quatro perguntas, ganhará apostas grátis.

### **comentário do comentarista**

Administrador do site: Olá, jogadores esportivos! Como administrador deste site, estou aqui para compartilhar algumas informações valiosas sobre o **código de bônus bet365**.

Primeiro e mais importante é que esses códigos podem aumentar significativaturmente seu experiência de apostas, proporcionando vantagens como bônus de saldo inicial, apostas gratuitas e ofertas exclusivas. Ao utilizar o código de bônus bet365, você terá acesso a novos mercados de aposta que podem melhorar suas chances de ganhar!

Agora vamos falar sobre como usar esses códigos: é fácil e simples. Basta seguir estes passos: 1. Acesse o site da bet365. 2. Clique em Desbloqueie o Codigo: Bonus Bet365 Para Apostas Esportivas! "Registrar". 3. Preencha seus dados pessoais. 4. Na seção "Código de Bônus", insira o código escolhido. 5. Clique em Desbloqueie o Codigo: Bonus Bet365 Para Apostas Esportivas!

"Registrar" para concluir o processo.

Mas cuidado! Antes de utilizar os códigos, certifique-se de ler as condições e termos da promoção. Isso ajudará você a entender melhor como liberar seu bônus e qual é o prazo para ganhar dinheiro com ele.

Aqui estão mais alguns conselhos para aproveitar ao máximo seus códigos de Bônus bet365: \* Use ferramentas de apostas como a calculadora odds, que podem ajudá-lo a fazer escolhas inteligentes. \* Gerenciar seu bankroll é fundamental! Sempre aposte com responsabilidade e nunca arrisque mais do que você se sente confortável em Desbloqueie o Codigo: Bonus Bet365 Para Apostas Esportivas! perder. \* Fique atento às ofertas especiais para jogadores que usam códigos de bônus, pois esses podem aumentar seus ganhos ainda mais!

Em conclusão, o **código de bônus bet3 65** é uma ferramenta poderosa que pode melhorar significativamente sua Desbloqueie o Codigo: Bonus Bet365 Para Apostas Esportivas! experiência de apostas. Com um pouco de planejamento e estratégia inteligente, você pode aumentar suas chances de ganhar e desfrutar de resultados ainda mais emocionantes! Não perca tempo e ative seu código de bônus bet365 hoje mesmo para iniciar sua Desbloqueie o Codigo: Bonus Bet365 Para Apostas Esportivas! jornada vitoriosa. Boa sorte, apostadores!

#### **Informações do documento:**

Autor: jandlglass.org Assunto: Desbloqueie o Codigo: Bonus Bet365 Para Apostas Esportivas! Palavras-chave: **Desbloqueie o Codigo: Bonus Bet365 Para Apostas Esportivas! - Torne-se Parte da Ação: Apostas ao Vivo de Futebol com Interação em Tempo Real** Data de lançamento de: 2024-08-01

#### **Referências Bibliográficas:**

- 1. [sortudo slots paga](/article/sortudo-slots-paga-2024-08-01-id-45785.pdf)
- 2. [roleta que multiplica o dinheiro](/roleta-que-multiplica-o-dinheiro-2024-08-01-id-42595.pdf)
- 3. <u>[z casino online](/z-cas-ino-online-2024-08-01-id-49683.shtml)</u>
- 4. [bet365 aposta minima 7 50](https://www.dimen.com.br/aid-category-artigo/article/-bet-365-apost-a-minima-7-50-2024-08-01-id-9232.html)